# Latitude 14

5000 Series

# Quick Start Guide

Guia de iniciação rápida Hızlı Başlangıç Kılavuzu

# 1 Connect the power adapter and turn on your computer

Branchez l'adaptateur secteur et allumez votre ordinateur Ligar o adaptador de corrente e ligar o computador Güç adaptörünü takıp bilgisayarınızı açma قم بتوصيل مهايئ التيار وتشغيل الكمبيوتر

# **REBORDED BOOKS**  $\fbox{1.5cm} \begin{picture}(20,20) \put(0,0){\dashbox{0.5}(20,0){ }} \thicklines \put(0,0){\dashbox{0.5}(20,0){ }} \thicklines \put(0,0){\dashbox{0.5}(20,0){ }} \thicklines \put(0,0){\dashbox{0.5}(20,0){ }} \thicklines \put(0,0){\dashbox{0.5}(20,0){ }} \thicklines \put(0,0){\dashbox{0.5}(20,0){ }} \thicklines \put(0,0){\dashbox{0.5}(20,0){ }} \thicklines \put(0,0){\dashbox{0.5}(20,0){ }} \thicklines \$  $\rightarrowtail$ <u>poeaa)</u> <u>the state of the state of the state of the state of the state of the state of the state of the state of the sta</u>  $\blacksquare$ —

Connectez-vous à votre réseau Estabelecer ligação à rede Ağınıza bağlanın قم بالاتصال بالشبكة

## 2 Finish Windows setup

Terminez l'installation de Windows | Concluir a configuração do Windows Windows kurulumunu tamamlayın | Windows إعداد إنهاء

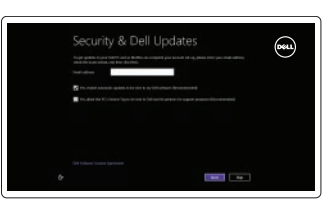

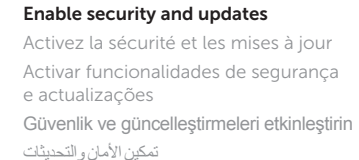

# **E** Wireless  $\frac{\partial \mathbf{u}(\mathbf{x},\mathbf{y})}{\partial \mathbf{u}} = \frac{\partial \mathbf{u}}{\partial \mathbf{u}}$

Enregistrer votre ordinateur | Registar o computador قم بتسجيل الكمبيوتر | Bilgisayarınızı kaydettirin

Connect to your network

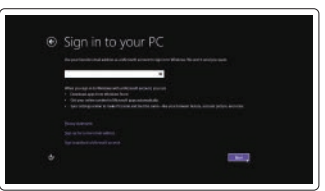

#### Sign in to your Microsoft account or create a local account

Connectez-vous à votre compte Microsoft ou créez un compte local Iniciar sessão numa conta Microsoft ou criar uma conta local Microsoft hesabınıza oturum açın veya yerel bir hesap oluşturun

تسجيل الدخول إلى حساب Microsoft أو إنشاء حساب محلي

DELL

## 3 Explore resources

Explorez les ressources | Explorar os recursos استعراض الموارد | araştır Kaynakları

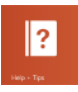

#### Help and Tips

Aide et astuces | Ajuda e sugestões Yardım ve İpuçları | والتلميحات التعليمات

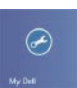

#### My Dell

Mon Dell | Meu Dell جهاز Dell الخاص بي | Bilgisayarım Dell

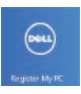

#### Register your computer

#### NOTE: For more information, see *Owner's Manual* at dell.com/support/manuals.

REMARQUE : pour plus d'informations, consultez le *Manuel du propriétaire* sur dell.com/support/manuals.

NOTA: para mais informações, consulte o *Manual do Proprietário* em dell.com/support/manuals.

**NOT:** Daha fazla bilgi için, *Kullanım Kılavuzu*'na şu adresten ulaşıp bakabilirsiniz: **dell.com/support/manuals**.

**ملاحظة:** لمزيد من المعلومات، انظر دليل المالك على العنوان **manuals/support/com.dell**.

### Features

Caractéristiques | Funcionalidades | Özellikler | الميزات

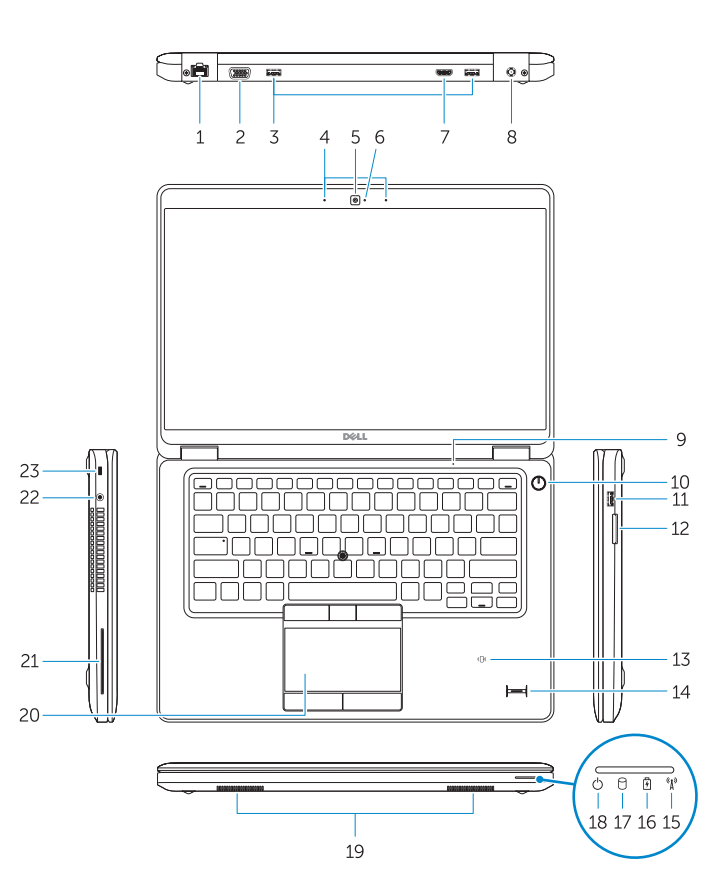

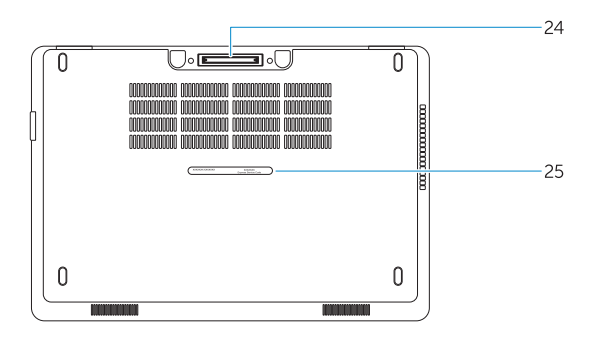

- 1. Network connector
- 2. VGA connector
- 3. USB 3.0 connectors
- 4. Microphones (optional)
- 5. Camera
- 6. Camera-status light
- 7. HDMI connector
- 8. Power connector
- 9. Microphone
- 10. Power button
- 11. USB 3.0 connector with
- PowerShare
- 12. Memory-card reader
- 13. Contactless smart-card reader (optional)

### 14. Fingerprint reader (optional)

- 15. Wireless-status light
- 16. Battery-status light
- 17. Hard-drive activity light
- 18. Power-status light
- 19. Speakers
- 20. Touchpad
- 21. Smart-card reader (optional)
- 22. Headset connector
- 23. Security-cable slot
- 24. Dock connector (optional)
- 25. Service-tag label
- 
- 
- 
- 
- 20. Painel táctil
- 21. Leitor de cartões inteligentes
- 22. Conector para auscultadores
- 
- 
- 
- 
- 
- 14. Leitor de impressões digitais (opcional)
- 15. Luz de estado da ligação sem fios
- 16. Luz de estado da bateria
- 17. Luz de actividade da unidade de disco rígido
- 18. Luz de estado de alimentação
- 19. Colunas
- 
- (opcional)
- 
- 23. Ranhura do cabo de segurança
- 24. Conector da doca (opcional)
- 1. Port réseau
- 2. Port VGA
- 3. Ports USB 3.0
- 4. Microphones (en option)
- 5. Caméra
- 6. Voyant d'état de la caméra
- 7. Port HDMI
- 8. Port d'alimentation
- 9. Microphone
- 10. Bouton d'alimentation
- 11. Port USB 3.0 avec PowerShare
- 12. Lecteur de carte mémoire
- 13. Lecteur de carte à puce sans contact (en option)
- 1. Conector de rede
- 2. Conector VGA
- 3. Entradas USB 3.0
- 4. Microfones (opcional)
- 5. Câmara
- 6. Luz de estado da câmara
- 7. Entrada HDMI
- 8. Conector de alimentação
- 9. Microfone
- 10. Botão de alimentação
- 11. Entrada USB 3.0 com PowerShare
- 12. Leitor de cartões de memória
- 13. Leitor de cartão inteligente sem contacto (contactless) (opcional)
- 14. Lecteur d'empreintes digitales (en option)
- 15. Voyant d'état du sans fil
- 16. Voyant d'état de la batterie
- 17. Voyant d'activité du disque dur
- 18. Voyant d'état de l'alimentation
- 19. Haut-parleurs 20. Pavé tactile
- 
- 21. Lecteur de carte à puce (en option)
- 22. Port pour casque
- 23. Emplacement pour câble de sécurité
- 24. Port d'ancrage (en option)
- 25. Étiquette de numéro de série

- موصل الشبكة . 1
- موصل VGA . 2
- موصال 3.0 USB . 3
- 4. الميكروفونات (اختياري)
	- الكاميرا . 5
- مصباح حالة الكاميرا . 6
- موصل HDMI . 7
- موصل التيار . 8
- 9. الميكروفون
- 1010زر التيار
- 1111موصل 3.0 USB المزود بـ PowerShare
	- 1212قارئ بطاقة الذاكرة
	- 13. قارئ البطاقة الذكية اللاسلكي (اختياري)

25. Etiqueta de serviço

14. قارئ بصمة الإصبع (اختياري) 15. مصباح حالة الاتصال اللاسلكي 1616مصباح حالة البطارية

21. قارئ البطاقة الذكية (اختيار ي) 22. موصل سماعة الرأس 23. فتحة كبل الأمان 24. موصل القاعدة (اختياري) 25. ملصق رمز الخدمة

18. مصباح حالة الطاقة 1919مكبرات الصوت 20. لوحة اللمس

17. مصباح نشاط محرك الأقراص الثابتة

Contacter Dell | Contactar a Dell الاتصال بـ Dell'e başvurun | Dell

- 1. Ağ konektörü
- 2. VGA konnektörü
- 3. USB 3.0 konektörleri
- 4. Mikrofonlar (isteğe bağlı)
- 5. Kamera
- 6. Kamera durum ışığı
- 7. HDMI konnektörü
- 8. Güç konektörü
- 9. Mikrofon
- 10. Güç düğmesi
- 11. PowerShare özellikli USB 3.0 konektörü
- 12. Bellek kartı okuyucu
- 13. Dokunmasız akıllı kart okuyucu (isteğe bağlı)
- 14. Parmak izi okuyucu (isteğe bağlı)
- 15. Kablosuz bağlantı durum ışığı
- 16. Pil durum ışığı
- 17. Sabit sürücü etkinlik ışığı
- 18. Güç durum ışığı
- 19. Hoparlörler
- 20. Dokunmatik yüzey
- 21. Akıllı kart okuyucu (isteğe bağlı)
- 22. Kulaklıklı mikrofon konnektörü
- 23. Güvenlik kablosu yuvası
- 24. Dock konnektörü (isteğe bağlı)
- 25. Servis etiketi

#### Product support and manuals

Support produits et manuels Suporte de produtos e manuais Ürün desteği ve kılavuzlar دعم المنتج والدالئل

dell.com/support dell.com/support/manuals

#### Contact Dell

dell.com/contactdell

#### Regulatory and safety

Réglementations et sécurité | Regulamentos e segurança dell.com/regulatory\_compliance ممارسات الأمان والممارسات التنظيمية | Mevzuat ve güvenlik

#### Regulatory model

Modèle réglementaire | Modelo regulamentar Yasal model numarası الموديل التنظيمي |

P48G

#### Regulatory type

Type réglementaire | Tipo regulamentar Yasal tür النوع التنظيمي |

P48G001

#### Computer model

Modèle de l'ordinateur | Modelo do computador Bilgisayar modeli موديل الكمبيوتر |

Latitude 14-E5450/5450

© 2014 Dell Inc. © 2014 Microsoft Corporation.

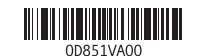

Printed in China. Printed on recycled paper. 2014-07